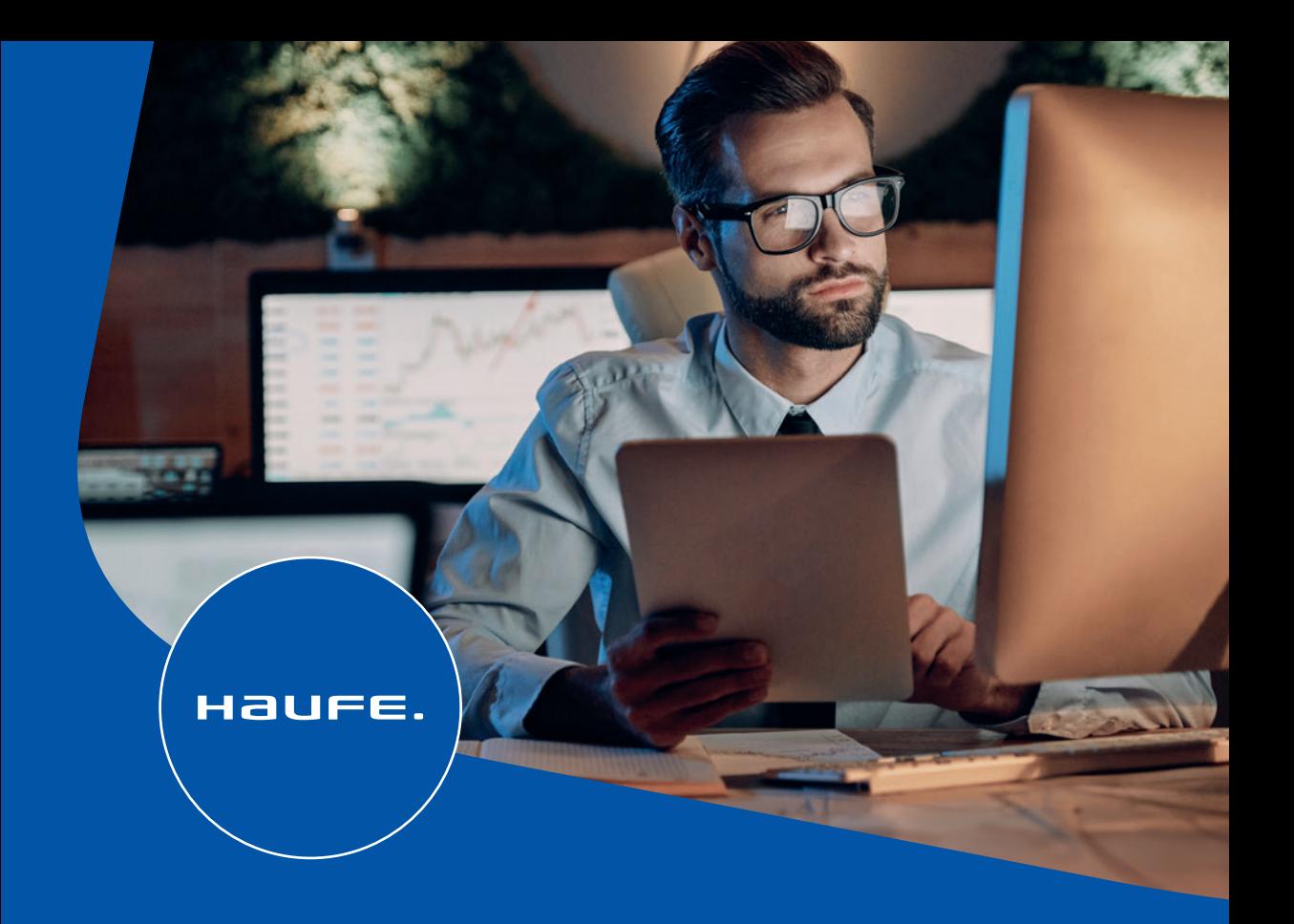

Jean Bramburger • Elmar Goldstein • Michele Schwirsklies

# **GmbH-Jahresabschluss leicht gemacht**

7. Auflage

# **Hinweis zum Urheberrecht:**

Alle Inhalte dieses eBooks sind urheberrechtlich geschützt.

Bitte respektieren Sie die Rechte der Autorinnen und Autoren, indem Sie keine ungenehmigten Kopien in Umlauf bringen.

Dafür vielen Dank!

# myBook+

# Ihr Portal für alle Online-Materialien zum Buch!

Arbeitshilfen, die über ein normales Buch hinaus eine digitale Dimension eröffnen. Je nach Thema Vorlagen, Informationsgrafiken, Tutorials, Videos oder speziell entwickelte Rechner – all das bietet Ihnen die Plattform myBook+.

## **Und so einfach geht's:**

- ‒ Gehen Sie auf **https://mybookplus.de**, registrieren Sie sich und geben Sie Ihren Buchcode ein, um auf die Online-Materialien Ihres Buches zu gelangen
- ‒ **Ihren individuellen Buchcode finden Sie am Buchende**

## **Wir wünschen Ihnen viel Spaß mit myBook+ !**

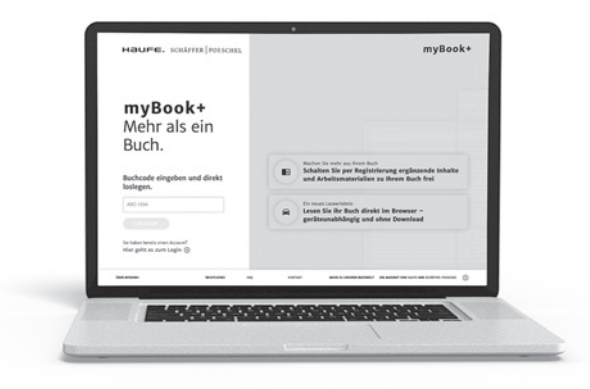

GmbH-Jahresabschluss leicht gemacht

Jean Bramburger/Elmar Goldstein/Michele Schwirkslies

# **GmbH-Jahresabschluss leicht gemacht**

7. völlig überarbeitete und aktualisierte Auflage

Haufe Group Freiburg · München · Stuttgart

#### **Bibliografische Information der Deutschen Nationalbibliothek**

Die Deutsche Nationalbibliothek verzeichnet diese Publikation in der Deutschen Nationalbibliografie; detaillierte bibliografische Daten sind im Internet über http://dnb.dnb.de/ abrufbar.

**Print:** ISBN 978-3-648-17524-8 Bestell-Nr. 06179-0007 **ePDF:** ISBN 978-3-648-17525-5 Bestell-Nr. 06179-0155

Jean Bramburger/Elmar Goldstein/Michele Schwirkslies **GmbH-Jahresabschluss leicht gemacht** 7. völlig überarbeitete und aktualisierte Auflage, April 2024

© 2024 Haufe-Lexware GmbH & Co. KG, Freiburg www.haufe.de info@haufe.de

Bildnachweis (Cover): © g-stockstudio, iStock

Produktmanagement: Dipl.-Kfm. Kathrin Menzel-Salpietro Lektorat: Helmut Haunreiter

Dieses Werk einschließlich aller seiner Teile ist urheberrechtlich geschützt. Alle Rechte, insbesondere die der Vervielfältigung, des auszugsweisen Nachdrucks, der Übersetzung und der Einspeicherung und Verarbeitung in elektronischen Systemen, vorbehalten. Alle Angaben/ Daten nach bestem Wissen, jedoch ohne Gewähr für Vollständigkeit und Richtigkeit.

Sofern diese Publikation ein ergänzendes Online-Angebot beinhaltet, stehen die Inhalte für 12 Monate nach Einstellen bzw. Abverkauf des Buches, mindestens aber für zwei Jahre nach Erscheinen des Buches, online zur Verfügung. Ein Anspruch auf Nutzung darüber hinaus besteht nicht.

Sollte dieses Buch bzw. das Online-Angebot Links auf Webseiten Dritter enthalten, so übernehmen wir für deren Inhalte und die Verfügbarkeit keine Haftung. Wir machen uns diese Inhalte nicht zu eigen und verweisen lediglich auf deren Stand zum Zeitpunkt der Erstveröffentlichung.

# **Inhaltsverzeichnis**

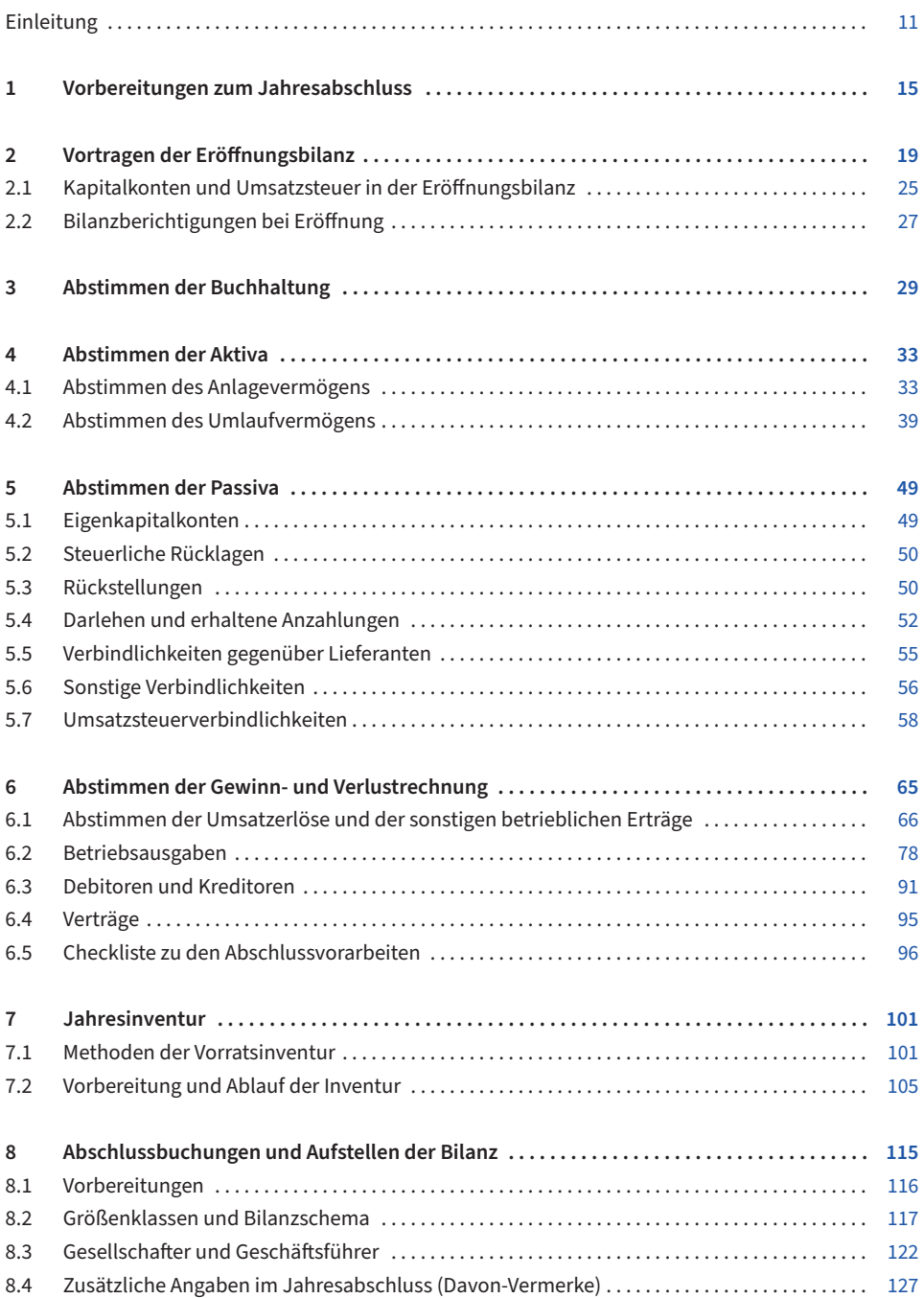

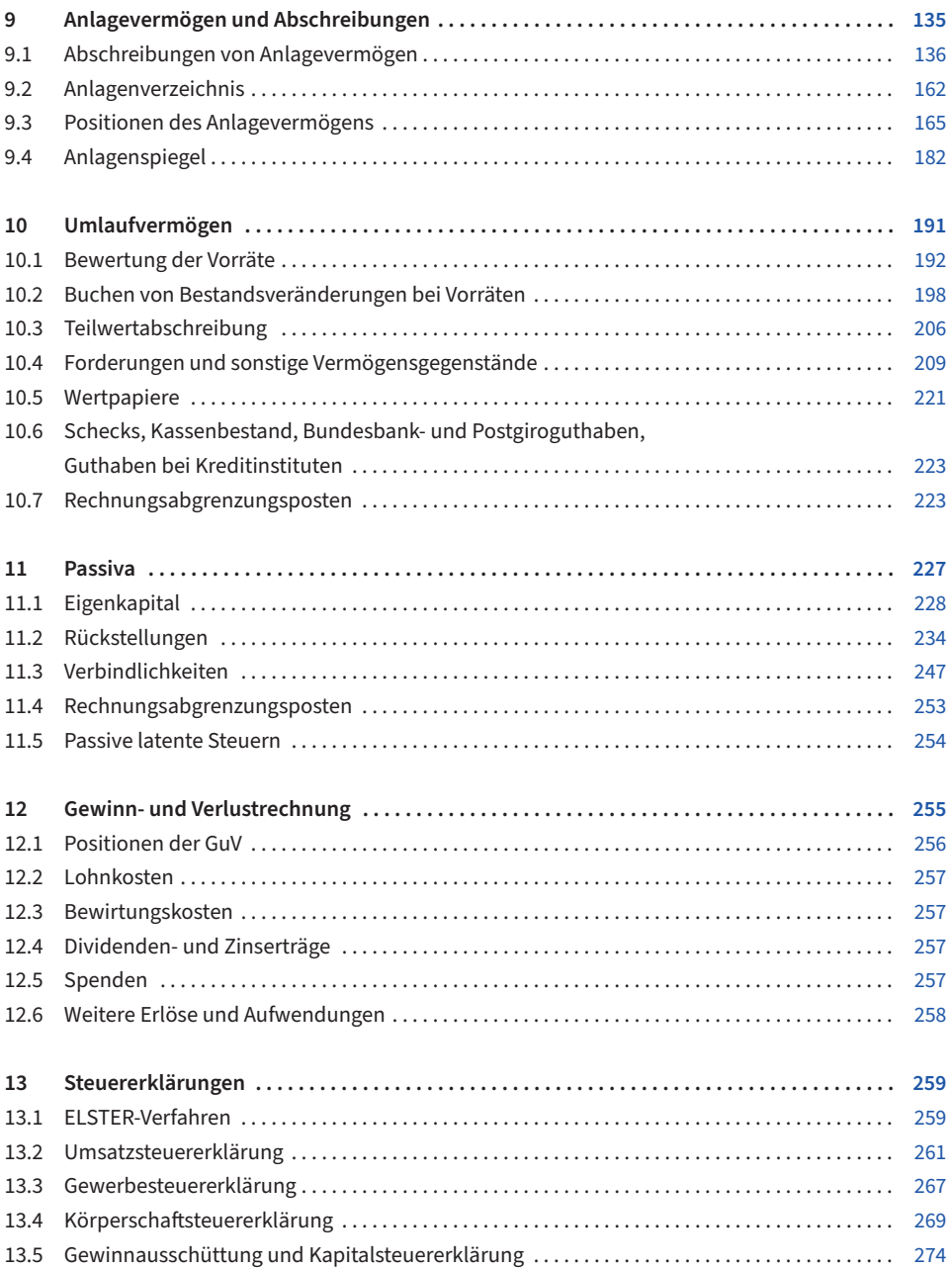

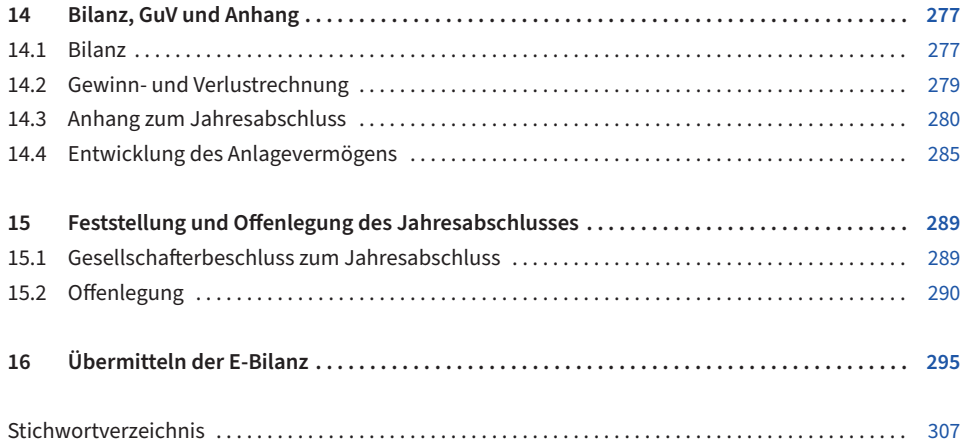

### **Einleitung**

»Wie, ich darf den Jahresabschluss selbst machen? Muss ich nicht einen Steuerberater damit beauftragen?«. Es gibt viele Unternehmer, die zwar ihre Buchhaltung selbst erledigen, den Jahresabschluss aber vom Steuerberater erstellen lassen. Die Bilanz einer GmbH aufzustellen und die Steuererklärungen auszufüllen ist ungleich komplizierter als die laufende Buchhaltung. Praktiker brauchen deshalb einen Leitfaden, der den schwierigen Jahresabschluss leicht macht.

Dieser Leitfaden holt den Buchhalter einer GmbH am Ende der Dezemberbuchhaltung ab und führt ihn Schritt für Schritt vom Abstimmen der Konten über Umbuchungen, Abgrenzungen, Abschreibungen etc. zum Jahresabschluss (Bilanz und Gewinn- und Verlustrechnung mit der speziellen Gliederung, den Davon-Vermerken und dem Anhang). Auch der Eintrag in die Steuererklärungen und das Publizieren im Unternehmensregister werden behandelt.

Für wen ist dieser Leitfaden zum Jahresabschluss gedacht?

- 1. Das Praxisbuch ist von großem Nutzen für Kleinunternehmer, Handwerker und Dienstleistende, die Abschluss und Steuererklärung ihrer GmbH selbst erstellen wollen.
- 2. Es richtet sich aber gerade auch an jene GmbH-Buchhalter, die nicht blindlings ihr Werk aus der Hand geben wollen. Sie sind mit diesem Buch in der Lage, den Jahresabschluss gezielt vorzubereiten, zu erstellen und das spätere Ergebnis nachzuvollziehen und zu kontrollieren. Damit können gravierende Fehler, z. B. falsche oder fehlende Bilanzansätze, rechtzeitig aufgedeckt werden.
- 3. Durch die Verwendung der DATEV-Kontenrahmen ist dieses Buch auch für die Ausbildung in Steuerwesen und Buchhaltung sowie das BWL-Studium interessant. Hier kann der Bezug mit der Praxis hergestellt werden und das erworbene theoretische Wissen ist damit leichter in die Praxis umzusetzen.

Dieser Leitfaden ist mit dem Anspruch aufgelegt, Sie Schritt für Schritt durch die Jahresabschlussarbeiten der GmbH zu führen. Sie bekommen hiermit ein möglichst einfaches Standardschema an die Hand, mit dem Sie sich den Abschluss leicht machen können – bis hin zur Abgabe der Steuererklärung.

Schwierig sind die Ausnahmefälle, von denen wohl viele, aber längst nicht alle behandelt werden konnten. Würde man die schwierigen Fälle aus der Praxis und die zahlreichen Fachbegriffe ignorieren, so wäre der aufgestellte Jahresabschluss zwar klar und schlicht – aber auch schlichtweg falsch. In einem kniffligen Fall werden Sie deshalb möglicherweise keine Lösung, sondern nur ein Problembewusstsein entwickeln können und dann professionelle Hilfe in Anspruch nehmen müssen. Denn dieses Buch kann keine mehrjährige Ausbildung zum Bilanzbuchhalter oder Steuerfachangestellten ersetzen und vor allem nicht die zum Steuerberater.

Angesichts des seit 2010 anzuwendenden Bilanzrechtsmodernisierungsgesetzes (BilMoG) und der seit 2013 verbindlichen E-Bilanz soll lediglich auf zwingende Vorschriften eingegangen werden und rein handelsbilanzielle Wahlrechte – ohne steuerliche Auswirkungen – unbesprochen bleiben. Es mag eine spannende Aufgabe sein, einerseits in der Handelsbilanz ein gutes Ranking herzustellen und sich zur gleichen Zeit gegenüber dem Finanzamt arm zu rechnen. Um solche Aufgaben zu lösen sei jedoch auf weitergehende und detaillierte Lehrbücher sowie die Inanspruchnahme eines Steuerberaters/einer Steuerberaterin verwiesen.

Die laufende Buchhaltung ist der Teil des Rechenwerks, in den jeder Buchhalter mit etwas Zeit und Übung hineinwachsen kann. Der Jahresabschluss dagegen dient häufig dazu, zunächst die Fehler des abgelaufenen Jahres zu korrigieren. Das kann kaum derjenige erledigen, der diese Fehler unwissentlich oder allzu sorglos begangen hat. Daran anschließende Entscheidungen bei den Abschlussbuchungen haben mitunter gravierende steuerliche Auswirkungen.

In dem Steuerchaos behält gerade noch ein Steuerberater aufgrund seiner Ausbildung und Erfahrung den Überblick und das nur, wenn er ständig am Ball bleibt. Das Honorar für die Beratung und Begleitung durch einen Steuerberater/eine Steuerberaterin möchten sich viele Unternehmen jedoch gern sparen oder sie sind z. B. aufgrund einer angespannten Marktlage wirtschaftlich nicht in der Lage, externe Hilfe zu suchen. Der Jahresabschluss ohne Steuerberater entspricht jedoch einer fehlenden Haftpflichtversicherung. Wenn es gut geht, freut man sich darüber, die hohen Versicherungsbeiträge gespart zu haben. Wenn jedoch ein Schaden eintritt, dann wünscht man sich, man hätte die Prämien gezahlt.

Natürlich gab es immer schon Lehrbücher zum Jahresabschluss und es werden zunehmend elektronische Buchhaltungsprogramme angeboten, die den Abschluss auf Knopfdruck erledigen. Für einen solchen idealen Jahresabschluss muss die Buchführung jedoch vollständig und richtig vorliegen. An diesem Punkt setzen die meisten Lehrbücher zum Jahresabschluss an und beschreiben einzelne Positionen der Bilanz und Gewinn- und Verlustrechnung (GuV). Wie Sie dorthin gelangen, wird oft nur mit ein paar Sätzen abgehandelt.

- **•** In diesem Ratgeber nehmen dagegen das Abstimmen der laufenden Buchhaltung und das Zusammenstellen der zum Jahresabschluss benötigten Unterlagen den größten Stellenwert ein.
- **•** In einem gesonderten Kapitel werden die Inventur der Vorräte und die dazugehörigen organisatorischen Vorbereitungen behandelt.
- **•** Danach schließen sich die Abschlussarbeiten an, wie Abschreibungen im Anlagevermögen, Umlaufvermögen, Eigenkapital, Rückstellungen und Verbindlichkeiten.
- **•** Abschließend sind die einzelnen Steuererklärungen ggf. mit Berechnung der Steuerschuld und Rückstellung auszufüllen sowie der Abschluss zur Veröffentlichung im Bundesanzeiger einzureichen.

Der Einfachheit halber ist jeweils der 31.12. mit dem Bilanzstichtag gleichgesetzt. Die GmbH kann einen anderen Bilanzstichtag als den 31.12. und ein abweichendes Wirtschaftsjahr festlegen. Bis auf die Umsatzsteuererklärung, die nach wie vor für das Kalenderjahr abgegeben wird, ergeben sich dadurch keine Besonderheiten beim Jahresabschluss.

Die Erstellung des Jahresabschlusses mithilfe der EDV kann man in drei Arbeitsschritte aufteilen:

- 1. Abstimmen der Buchhaltung und Zusammenstellen der Unterlagen (Abschluss vorbereiten)
- 2. Umbuchungen und Jahresabschlussbuchungen
- 3. Erstellen des Jahresabschlusses (Bilanz, Gewinn- und Verlustrechnung und ggf. weiterer Bilanzen und Berichte) sowie der Steuererklärungen

An dem folgenden Ablaufplan können Sie sich orientieren, wenn Sie den Jahresabschluss Ihrer GmbH aufstellen.

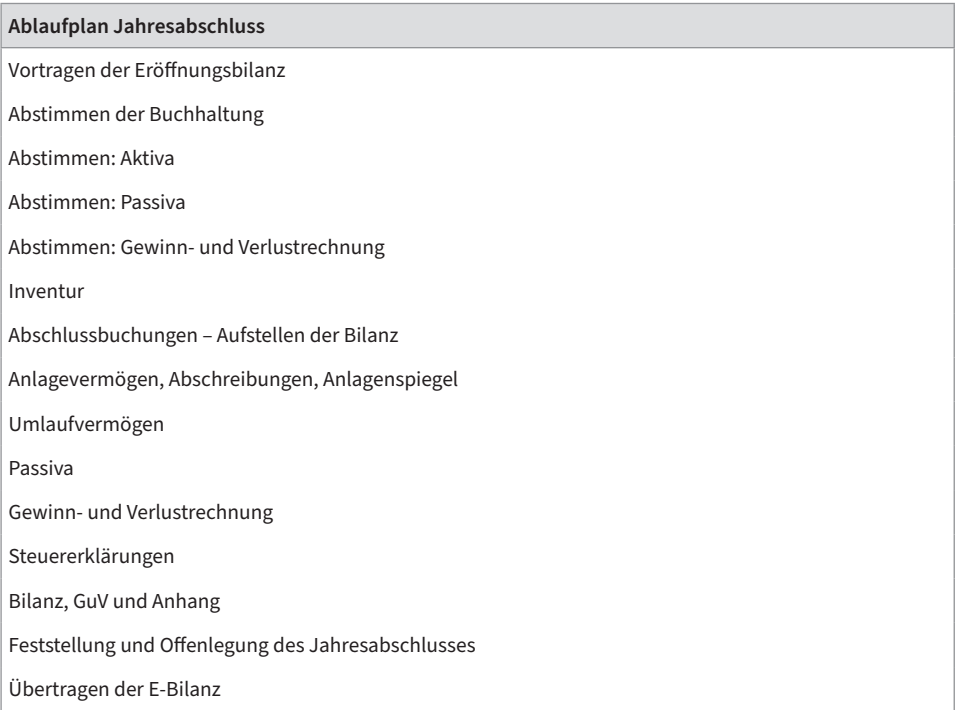

Da die Abschlusserstellung stets vergangenheitsorientiert ist, finden Sie sämtliche Beispiele und Konten auf dem Stand 31.12.2023.

Wir bitten um Berücksichtigung, dass zum Zeitpunkt der Erstellung der vorliegenden Auflage noch nicht alle ursprünglich geplanten Gesetzgebungsverfahren zum 31.12.2023 vollständig abgeschlossen wurden. So enthalten die Entwürfe zum Wachstumschancengesetz Änderungen

zur degressiven Abschreibung. Nachdem der Bundesrat am 24.11.2023 den durch den Bundestag verabschiedeten Gesetzesentwurf des Wachstumschancengesetzes an den Vermittlungsausschuss zur Prüfung und Entscheidung weitergeleitet hatte, erfolgte in einer Sitzung des Vermittlungsausschusses am 21.02.2024 eine umfangreiche Änderung der Vorlage zum Wachstumschancengesetz mit Zustimmung der Ampel-Mehrheit. Am 23.02.2024 stimmte der Bundesrat diesen Änderungen zu. Zum Zeitpunkt des Drucks dieser Ausgabe steht die abschließende Entscheidung des Bundesrates noch aus. Seine Sitzung ist aktuell für den 22.03.2024 geplant.

Für Alternativrechnungen und die steuerliche Gestaltung ist der Rat des Steuerberaters einzuholen.

Wir wünschen Ihnen viel Erfolg mit dem Jahresabschluss 2023. Für sämtliche Anregungen und Hinweise sind Verlag und Autoren dankbar.

Heppenheim/Berlin, im Februar 2024

*Jean Bramburger, Steuerberaterin Dipl.-Kfm. Elmar Goldstein Dipl.-Finanzwirtin (FH) Michéle Schwirkslies, Steuerberater*

## **1 Vorbereitungen zum Jahresabschluss**

In diesem Kapitel führen wir Sie in die gängigen Begriffe für die Jahresabschlussarbeiten ein, die Sie für die Absprache mit Ihrem Steuerberater kennen sollten. Außerdem erhalten Sie eine Übersicht über alle Dokumente und Arbeitsmittel, die Ihnen bei einem Jahresabschluss zur Verfügung stehen sollten.

Bei den Jahresabschlussarbeiten gibt es verschiedene Stufen und Begriffe. So wird z. B. zwischen vorbereitenden Abschlussarbeiten, Abschlussvorarbeiten und »eigentlichen« Abschlussarbeiten unterschieden. Für den Praktiker sind diese Unterscheidungen erst einmal nicht relevant.

- **•** Während die Auflösung der Rechnungsabgrenzungen aus dem Vorjahr zur laufenden Buchhaltung gehört, ist die Neubildung in der Praxis zumeist dem Jahresabschluss vorbehalten.
- **•** Soll-Versteuerer (§ 16 UStG) buchen im Rahmen der laufenden Buchhaltung alle noch nicht bezahlten Ausgangsrechnungen ein. Hingegen verbuchen Ist-Versteuerer nach § 20 UStG in der Praxis die noch nicht bezahlten Ausgangsrechnungen oftmals erst zum Jahresabschluss.

Für die Unternehmen wie auch die Steuerkanzleien entscheiden sie aber doch sowohl über den Umfang der Arbeiten bei jedem Einzelnen als auch um die abschließenden Kosten. Die für Steuerberater geltende Steuerberatervergütungsordnung unterscheidet zwischen »Abschlussvorarbeiten« und »vorbereitenden Abschlussarbeiten« und gibt damit einen Gebührenrahmen für beide Bereiche vor.

Als selbstbuchendes Unternehmen haben Sie es also in der Hand, auch bei Einbindung eines Steuerbüros in die Jahresabschlussarbeiten die Honorare hierfür ohne Zusatzkosten zu gestalten, indem Sie die selbst erstellte Buchführung auch vollständig und gewissenhaft abstimmen, für die Jahresabschlussbuchungen notwendige Belege vorbereiten und erst alles zusammen dem Steuerberater für die eigentliche Erstellung des Jahresabschlusses und der Steuererklärungen in die Hand geben.

- **•** Zu den Abschlussvorarbeiten gehört die Abstimmung der Buchhaltung bis zur Saldenbilanz der Jahresverkehrszahlen. Wenn dies der Steuerberater erledigen soll, kann er für diese Arbeit zusätzlich eine Zeitgebühr in Rechnung stellen.
- **•** Zu den vorbereitenden Abschlussbuchungen als Teil des Jahresabschlusses gehören die Buchungen der Abschreibungen, die Bildung der Rechnungsabgrenzungsposten, Rückstellungen, Rücklagen, Buchungen der Inventuranpassungen, nicht abzugsfähige Betriebsausgaben, Privatnutzungen von Kfz und Telefon sowie Anpassungsbuchungen an die Betriebsprüfung.

Wenn Sie den Jahresabschluss anhand dieses Buches nur vorbereiten wollen, dann stimmen Sie die Einzelheiten am besten mit Ihrem Steuerberater ab. In den meisten Fällen wird er Ihnen

eine kanzleieigene Liste mit den Abstimm- und Abschlussvorarbeiten vorlegen, und Sie können mit Sicherheit einen Großteil dieser Arbeiten in diesem Buch wiederfinden.

In jedem Fall ist schon beim Abstimmen der Konten die Bildung der Jahresabschlussposten durch Belege und weitere Unterlagen vorzubereiten.

Und warum nicht gleich in einem Arbeitsgang abstimmen und buchen?

Eine abgestimmte Buchhaltung ist die Grundvoraussetzung für den Jahresabschluss. Wenn jedoch gleichzeitig mit den nötigen Umbuchungen auch sämtliche Abschlussbuchungen vorgenommen werden, geht sehr schnell der Überblick verloren. Die Arbeiten lassen sich nicht mehr nachvollziehen. Deshalb sind mindestens zwei getrennte Durchgänge der Buchhaltungskonten vorgesehen.

Bei der Überprüfung der Buchhaltung sichten Sie zugleich auch die zugrunde liegenden Belege und zusätzlichen Unterlagen. Für den Jahresabschluss sind auch einige dieser Unterlagen in Kopie zusammenzustellen sowie Auflistungen und Berechnungen zu fertigen.

Zum Abstimmen der Buchhaltung benötigen Sie folgende Unterlagen:

- **•** Bilanz und Gewinn- und Verlustrechnung des Vorjahres bzw. Eröffnungsbilanz
- **•** Steuerbescheide und sonstige Steuerunterlagen (Prüfungsberichte, Kontoauszüge u. Ä.)
- **•** Zugriff zu sämtlichen Belegordnern der einzelnen Buchungskreise
	- 1. Kasse
	- 2. Banken
	- 3. Eingangsrechnungen
	- 4. Ausgangsrechnungen
- **•** Sämtliche Monats- bzw. Quartalsauswertungen der Jahresbuchhaltung
	- 1. Buchungsjournal, Grundaufzeichnung der Buchungssätze
	- 2. Summen- und Saldenlisten
	- 3. Umsatzsteuervoranmeldungen
	- 4. Kontenblätter
- **•** Auswertungen der Nebenbuchhaltungen
	- 1. Kassenbuch als Journal oder Tagesberichte
	- 2. Offene-Posten-Buchhaltung: Saldenliste, Kontenblätter der Kontokorrentkonten, Offene-Posten-Liste
	- 3. Lohnkonten der Lohnbuchhaltung und Jahreslohnjournal

Als weitere Arbeitsmittel sollten Ihnen zur Verfügung stehen:

**•** Vorräte-Inventar zum Jahresende mit den entsprechenden Belegen: Die Vorräte an Waren sowie Roh-, Hilfs- und Betriebsstoffe werden zum Ende des Wirtschaftsjahres, üblicherweise am 31.12., aufgenommen und vorab bewertet. Bestandsveränderungen, Bewertungsabschläge und Wertaufholungen sind anschließend zu erfassen.

Da nicht jede GmbH Vorräte hält, wird die Inventur in einem gesonderten Kapitel abgehandelt.

**•** Anlagenverzeichnis/Anlagenbuchhaltung

Soweit im laufenden Jahr das Verzeichnis nicht fortgeführt wurde, bleibt die ganze Arbeit also noch im Rahmen des Jahresabschlusses zu tun. Eine eigenständige Anlagenbuchhaltung sollte zusammen mit der Finanzbuchhaltung abgestimmt werden.

Es ist allerdings ein gewisses Maß an Flexibilität gefordert, falls die Abschlussarbeiten nicht planmäßig verlaufen. Gerade das Abstimmen der Buchhaltung erfordert oft eine kreative Improvisation, beschäftigt es sich doch mit Fehlern in der Buchhaltung, die es eigentlich gar nicht geben dürfte.

Würde eine Buchhaltung an sämtlichen der im Folgenden beschriebenen Fehler und Versäumnisse kränkeln, dann wäre es tatsächlich besser, sie komplett neu zu erstellen. Einige Fehler können für sich allein schon so gravierend sein, dass ein Steuerprüfer vom Finanzamt die Ordnungsmäßigkeit der Buchführung infrage stellt und Umsatz- und Gewinnhinzuschätzungen vornimmt.

Die hier angebotenen Lösungen und Korrekturen sind deshalb so zu verstehen, dass Buchungsfehler nicht ungeschehen, sondern lediglich wieder in Ordnung gebracht werden sollen. Dann sind nicht nur die Fehler in der Buchführung unauslöschlich dokumentiert, sondern auch Ihr ernsthaftes Bemühen, das Zahlenwerk zu heilen und als Grundlage für die Besteuerung zu retten.

An dieser Stelle noch ein Wort zur klassischen und zur modernen Arbeitsweise mit Papier bzw. PC. Heutige Buchhaltungsprogramme bieten bereits vielerlei Unterstützung im Rahmen der Kontenabstimmung und verfügen zumeist auch über eine digitale Belegverknüpfung mit dem Buchungssatz. Dennoch ist die rein digitale Arbeitsweise noch nicht für alle eine für sie Gewohnte und damit Komfortable. Wie ein angehender Buchhalter beispielsweise nach wie vor die T-Konten zum Verständnis des Systems der doppelten Buchführung braucht, braucht manch ein Buchhalter und/oder Unternehmer das Papier um die Kontenabstimmung und Vorarbeiten zum Jahresabschluss mit der für ihn angestrebten Sicherheit und Routine erledigen zu können. Es gibt daher kein wirkliches richtig oder falsch, wenn es um die Frage geht, ob die Abstimmarbeiten digital oder papierhaft durchgeführt werden sollten. Sicherlich empfehlenswert ist es jedoch, bei beiden Formen auf eine gute Dokumentation und Ablage der Arbeitspapiere und verwendeten Checklisten zu achten.

# **2 Vortragen der Eröffnungsbilanz**

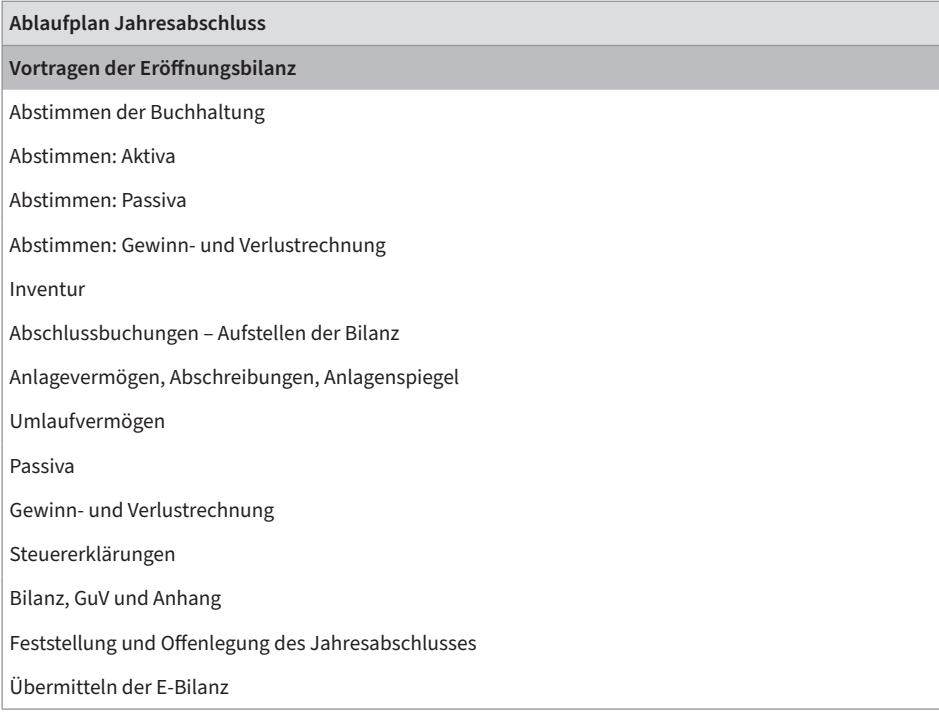

Bei diesem ersten Schritt gehen Sie zurück zum Jahresanfang 2023 und tragen die Eröffnungsbilanz auf einzelne Bestandskonten vor. Die Eröffnungsbestände müssen den Bilanzwerten des Vorjahres entsprechen (sog. Bilanzidentität). Anhand der Vorjahresbilanz nehmen Sie notwendige Ergänzungen vor, fassen Sie Kapital- und Umsatzsteuerkonten zusammen und gliedern ggf. auf andere Konten um. Außerdem können Bilanzänderungen aufgrund von steuerlichen Betriebsprüfungen nur im Rahmen der Eröffnungsbilanz, mithin der ersten verfahrensrechtlich offenen/änderbaren Bilanz eingearbeitet werden.

Die Abschlussbilanz des Vorjahres 2022 wird aus der laufenden Buchhaltung, den Abschlussbuchungen und den Inventurwerten zum Jahresende aufgestellt. Die Bestände an Vermögenswerten werden links angeordnet (Aktiva), Schulden und in der Regel das Eigenkapital auf der rechten Seite (Passiva).

Sämtliche Erfolgskonten saldieren zum Jahresende mit dem Jahresgewinn und sind damit abgeschlossen.

Da zu Jahresbeginn sämtliche Vermögenswerte und Schulden erhalten bleiben, sind vor dem Buchen der Geschäftsvorfälle lediglich die Bestandskonten vorzutragen.

Zum Vortrag wird aus buchungstechnischen Gründen eine Verrechnungsstelle benötigt, das Eröffnungsbilanzkonto (DATEV-Kontenrahmen # 9000). Werden gegen dieses Konto sämtliche Bestände gebucht, so erscheint dort spiegelbildlich die Jahresabschlussbilanz.

Diese Werte stehen ganz links in den Spalten vor den Monats- und Jahresverkehrszahlen.

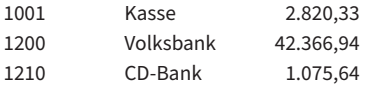

Da die wenigsten Jahresabschlüsse bis Februar erstellt sind, werden viele Werte bei Eingabe der Januarbuchhaltung noch nicht bekannt sein. Deshalb werden zumindest die Finanzkonten erfasst (wie Kasse, Bank), auch Darlehenskonten und abgestimmte Personenkonten. Auf dem Vortragskonto (z. B. 9000) steht ein Saldo.

#### **Beispiel**

Der Kassenbestand zum Jahresanfang beträgt 2.820,33 EUR, die Bankguthaben 42.366,94 EUR und 1.075,64 EUR. Die ersten Buchungen in den Buchungskreisen Kasse und Bank lauten deshalb:

**FIRMA: Stella GmbH, Mandant: 345, Buchhaltung: 1/23, Konto: Kasse**

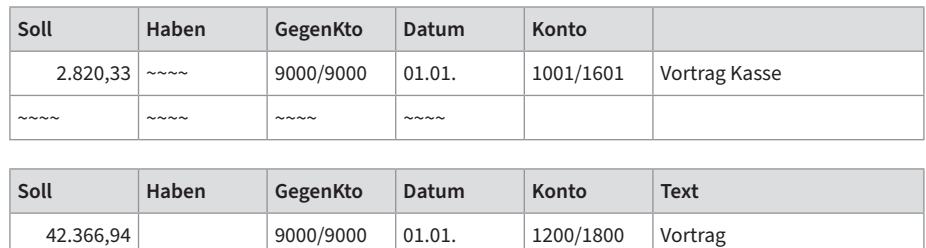

Volksbank

Damit sind lediglich die Bestände von Kasse und Bank vorgetragen. Von Jahresbeginn an können diese Geldkonten monatlich mit den tatsächlichen Beständen laut Kassenbuch und Kontoauszug der Bank abgeglichen werden. Auf dem Eröffnungsbilanzkonto 9000 steht ein Saldo von 46.262,91 EUR im Haben.

1.075,64 9000/9000 01.01. 1210/1810 Vortrag CD-Bank

Im März sind alle Personenkonten abgestimmt (wie das zu bewerkstelligen ist, finden Sie im Kapitel 6.3). Die Übernahme der offenen Posten aus dem alten Jahr kann der Computer auf Knopfdruck erledigen. Wenn dies nicht funktioniert, so sind die ausstehenden Rechnungen einzeln oder die jeweiligen Salden der Personenkonten einzubuchen. In den DATEV-Kontenrahmen werden dazu die Gegenkonten 9008 für die Debitoren und 9009 für den Vortrag der Kreditoren verwendet. Die Salden sämtlicher Debitoren und Kreditoren erscheinen im DATEV-System automatisch auf den Konten »Forderungen aus Lieferungen und Leistungen« bzw. »Verbindlichkeiten aus Lieferungen und Leistungen«.

| Soll                  | Haben                 | GegenKto              | Datum                | Konto     | <b>Text</b>   |
|-----------------------|-----------------------|-----------------------|----------------------|-----------|---------------|
|                       | 600,00 10100          |                       | 01.01.               | 9008/9008 | Vortrag Kunde |
| $\sim \sim \sim \sim$ | $\sim \sim \sim \sim$ | $\sim \sim \sim \sim$ | $\sim$ $\sim$ $\sim$ |           |               |

**FIRMA: Stella GmbH, Mandant: 345, Buchhaltung: 3/23, Konto: Kasse**

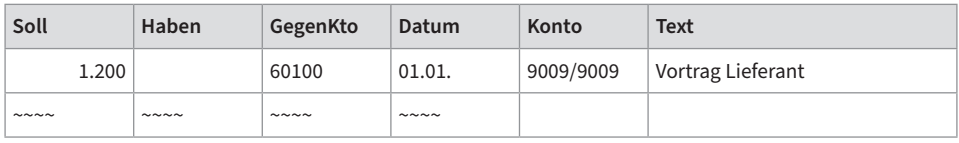

Im Juni des Jahres wird im Steuerbüro die Bilanz erstellt. Nach § 264 HGB ist der Jahresabschluss einer kleinen GmbH innerhalb von 6 Monaten aufzustellen.

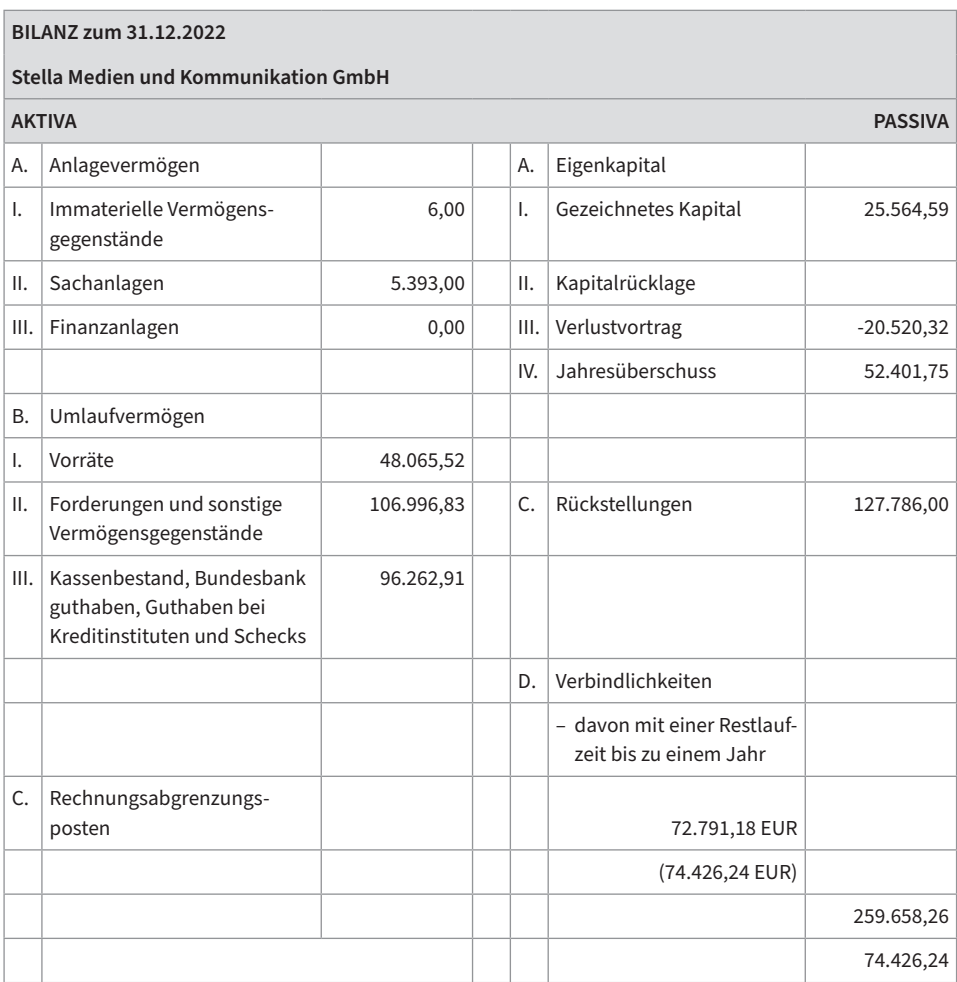

Bis zum Jahresabschluss 2023 wurde versäumt, die restlichen Eröffnungsbestände vorzutragen. In der abgebildeten Summen- und Saldenliste aus dem Dezember 2022 finden sich deshalb etliche Bestandskonten nicht wieder (angefangen von den Grundstücken bis hin zu den kurzfristigen Verbindlichkeiten), denn es erscheinen nur die im Laufe des Jahres angesprochenen Konten.

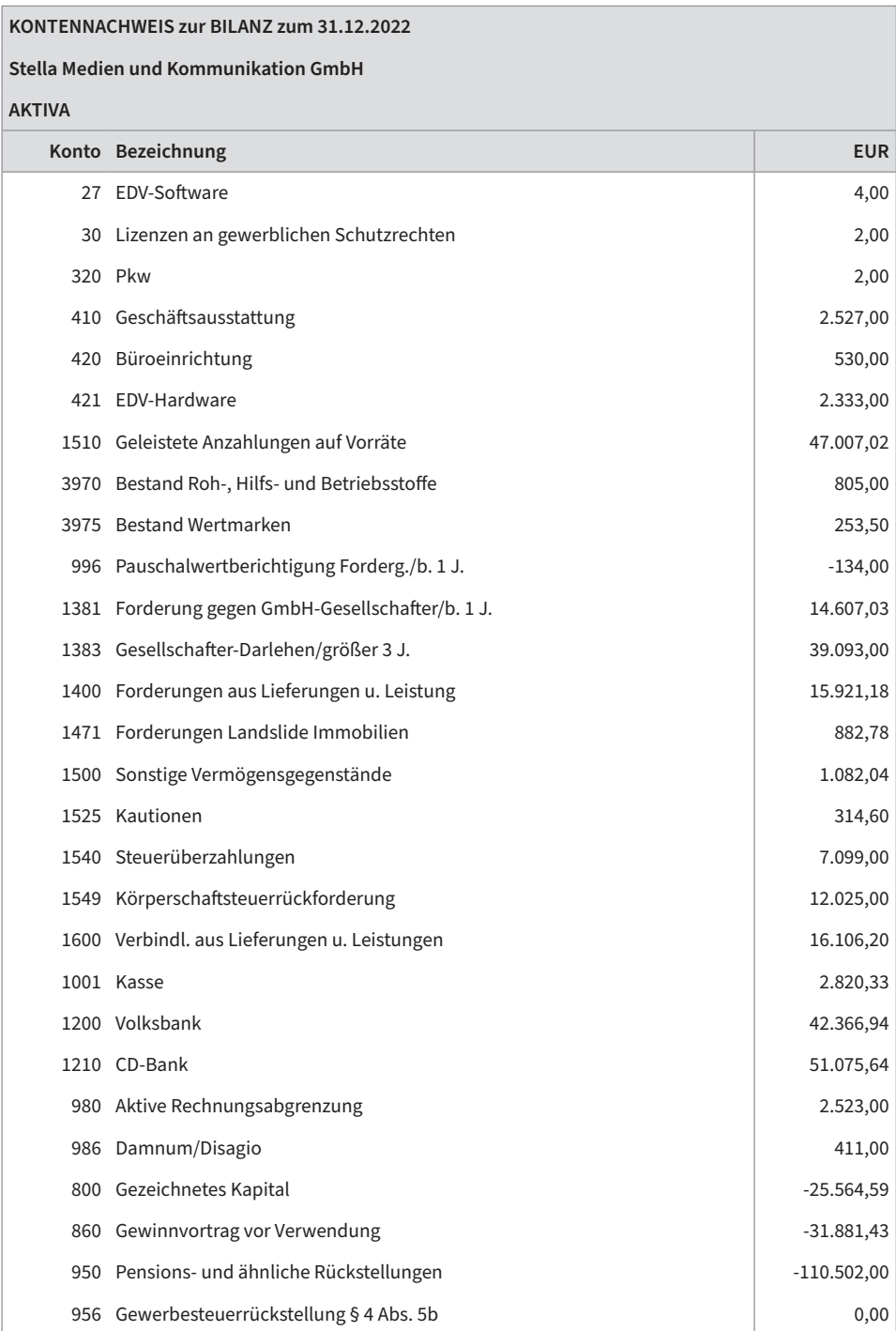

Der Kontennachweis zur Bilanz bietet die Vorlage zu den weiteren Eröffnungs-Buchungssätzen.

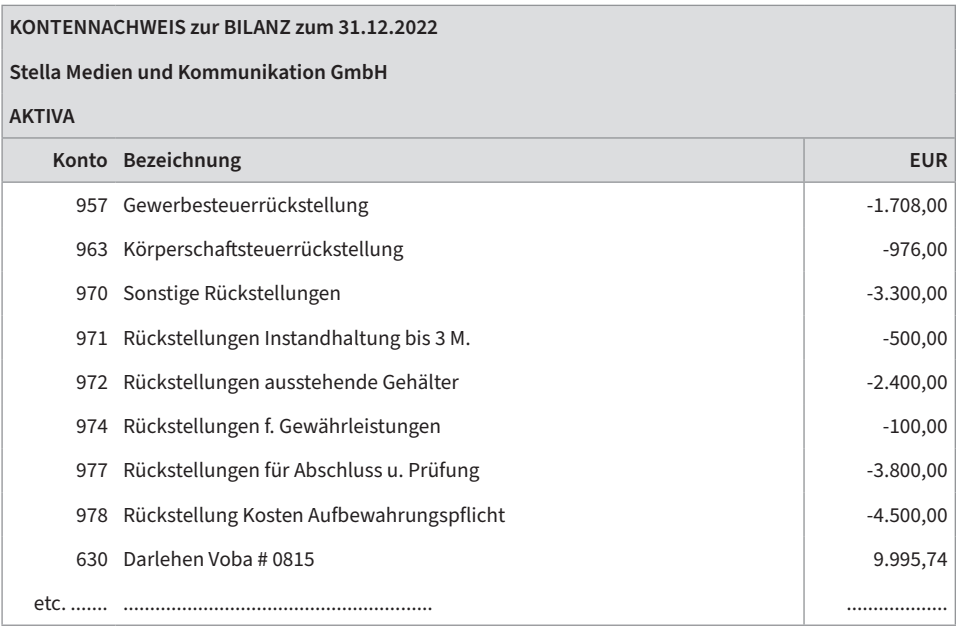

#### **FIRMA: Stella GmbH Mandant: 345, Konto: Eröffnungsbilanz**

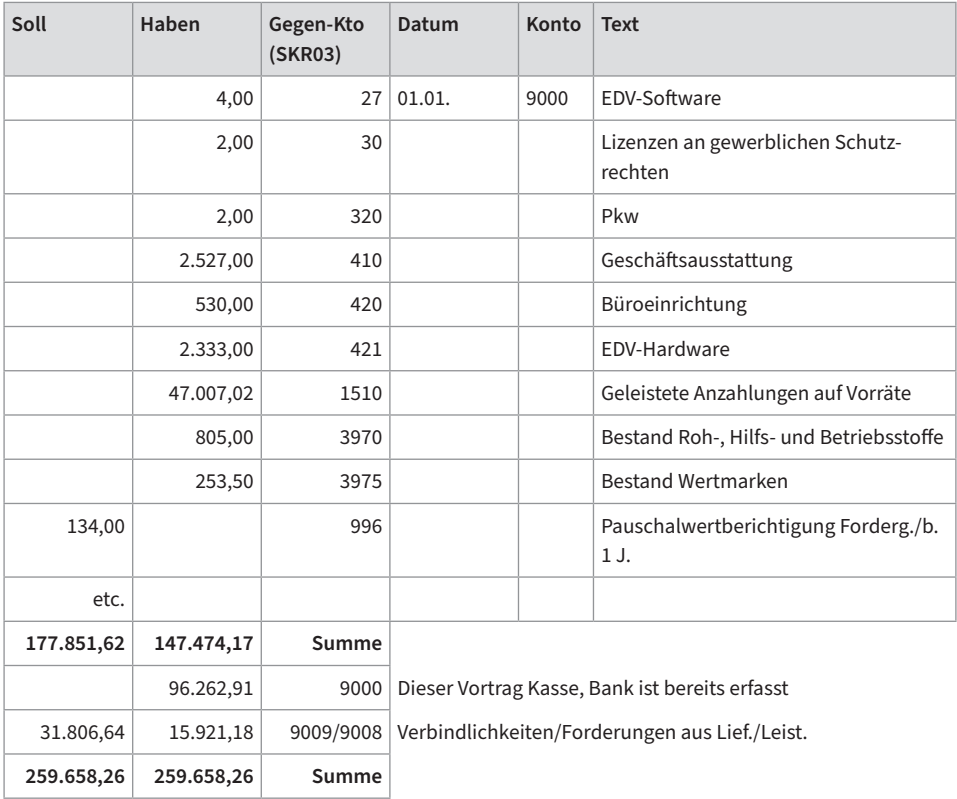

#### **2.1 Kapitalkonten und Umsatzsteuer in der Eröffnungsbilanz**

Aus dem Kontennachweis zur Bilanz können Sie ersehen, wie sich die einzelnen Bilanzpositionen zusammensetzen. Zum Vortrag werden diese Positionen zum größten Teil wieder auf die ursprünglichen Konten aufgegliedert.

Benutzen Sie den Vortrag also nicht zur Korrektur von fehlerhaften Bilanzansätzen aus dem Vorjahr oder zu Umbuchungen, die sich erst im Laufe des Jahres ergeben haben.

#### **Beispiel**

Die Dezember-Telefonrechnung steht als sonstige Verbindlichkeit in der Bilanz, wurde am 15.01. jedoch nochmals auf dem Aufwandskonto »Telefonkosten« erfasst. Tragen Sie zunächst die Verbindlichkeit vor, und buchen Sie dann beim Abstimmen der Konten um. Die abkürzende Buchung »Eröffnungsbilanz im Soll an Telefonkosten im Haben« verstößt gegen die Bilanzidentität.

Der Grundsatz der Bilanzidentität bedeutet jedoch nicht, dass identische Bestandskonten vorgetragen werden müssen.

Eine Notwendigkeit zur Umgliederung ergibt sich aus den Kontenbezeichnungen: Beträge auf den Konten »Vorjahr«, »laufendes Jahr« u. Ä. werden auf Konten mit Bezeichnungen wie »frühere Jahre« bzw. »Vorjahr« umgegliedert.

#### **Beispiel:**

Kontenbezeichnung im alten Jahr Vortragskonto im neuen Jahr Umsatzsteuer Vorjahr → Umsatzsteuer frühere Jahre

Vorsteuer im Folgejahr abziehbar → abziehbare Vorsteuer

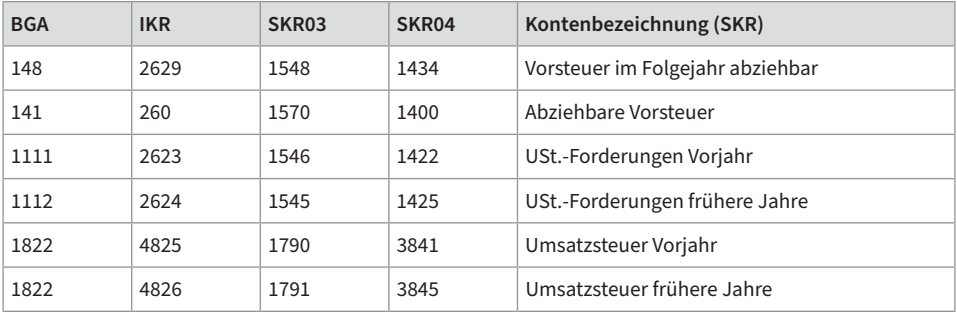

In der EDV-Buchhaltung werden zunehmend Unterkonten im Kapitalkontenbereich und bei der Umsatzsteuer nicht mehr abgeschlossen, sondern lediglich per Saldo in die Bilanzposition eingesteuert. In diesem Fall muss diese Arbeit dann beim Vortrag ins neue Jahr erledigt werden. Denn ähnlich wie bei den Erfolgskonten beginnt auch bei den Unterkonten jedes Jahr mit 0 EUR. Insbesondere die Eigenkapitalkonten sind neu zu gliedern.

Grundsätzlich sind die Gewinn- und Verlustvorträge, die sich in den Vorjahren aufgebaut haben, getrennt voneinander vorzutragen, soweit die Gesellschafterversammlung keine Verrechnung von Gewinn- und Verlustvorträgen beschlossen hat.

Davon ausgehend, dass die Gesellschafterversammlung mit der Feststellung des Jahresergebnisses 2022 eine Verrechnung des Verlustvortrags mit dem aktuellen Gewinn 2022 beschlossen hat, kann der Vortrag auf das Konto Gewinnvortrag zum 01.01.2023 wie folgt erfolgen:

#### **Beispiel**

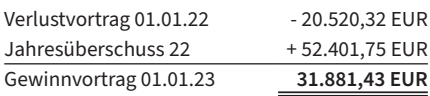

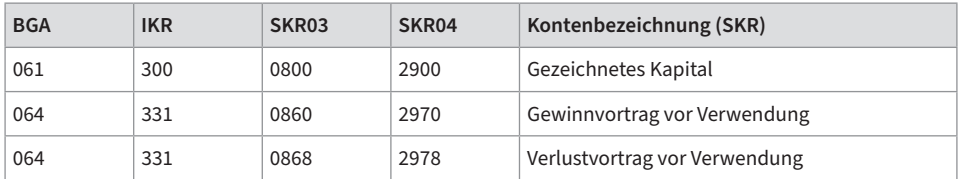

#### **Vorträge bei der Umsatzsteuer**

Für den Vortrag der Umsatzsteuerverbindlichkeiten und -forderungen und der Neugliederung auf andere Eröffnungskonten orientieren Sie sich an der Umsatzsteuererklärung des Vorjahres: In der dort ausgewiesenen Abschlusszahlung fließen sämtliche Beträge ein, die im Vorjahr die fällige vereinnahmte Umsatzsteuer, die abziehbaren Vorsteuerbeträge und Umsatzsteuervorauszahlungen betreffen – egal, auf welchen Konten verteilt sie ausgewiesen waren.

#### **Beispiel**

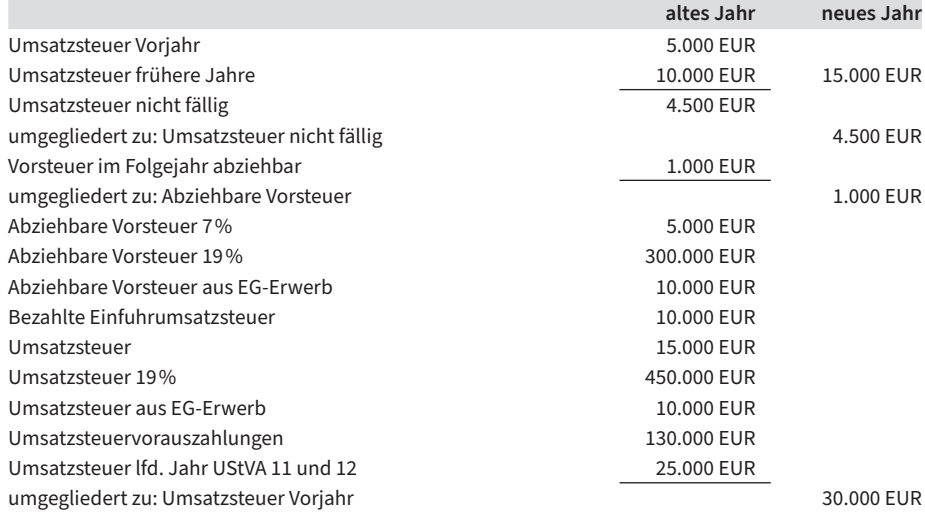

Das Konto »Umsatzsteuer Vorjahr« wird in der Folgezeit ausgeglichen

- **•** in Höhe von 25.000 EUR durch die Vorauszahlungen für die Monate November und Dezember des Vorjahres sowie
- **•** durch die Abschlusszahlung in Höhe von 5.000 EUR für das abgelaufene Jahr laut Umsatzsteuererklärung.

#### **2.2 Bilanzberichtigungen bei Eröffnung**

Der Grundsatz der Bilanzidentität fordert, dass die Eröffnungsbilanz mit der Schlussbilanz übereinstimmt. Dies gilt auch für fehlerhafte Ansätze, wenn die Schlussbilanz aus steuerlichen Gründen nicht mehr geändert werden kann. Die Richtigstellung holt man in diesen Fällen in der ersten änderbaren Schlussbilanz nach und zeigt dies dem Finanzamt an. Bereits fehlerhafte Eröffnungsbilanzwerte können in den nachfolgenden Eröffnungsbilanzen geändert werden.

Um die Ergebnisse von Betriebsprüfungen in der Buchhaltung nachzuvollziehen, sind aus Gründen der Wirtschaftlichkeit nicht etwa sämtliche in der Folge fehlerhaften Bilanzen, sondern nur die jüngste zu berichtigten. Die steuerlichen Auswirkungen und neuen Bilanzansätze ergeben sich aus der Mehr- und Weniger-Rechnung des Finanzamtes. In der Praxis werden die Eröffnungsbilanzwerte angepasst, selbst wenn daraus kein Steuervorteil gezogen wurde.

#### **Beispiel**

Bei der Betriebsprüfung wurde eine Teilwertabschreibung für das Bürogebäude in Höhe von 50.000 EUR nicht anerkannt. Da eine geänderte Jahresbilanz nur Kosten verursachen würde und Streit darüber, wer diese aufzubringen hat, erfolgt die Rücknahme der Abschreibung regelmäßig in der ersten änderbaren Bilanz und somit zumeist in laufender Rechnung. Es erhöht sich sowohl der Ansatz des Bürogebäudes als auch der Gewinnvortrag um 50.000 EUR.

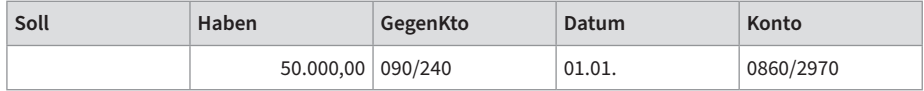

Ab dem Jahresabschluss 2021 allerdings ist eine solche Kapitalanpassung in dem E-Bilanz-Modul »Steuerlicher Betriebsvermögensvergleich« offen zu legen.

# **3 Abstimmen der Buchhaltung**

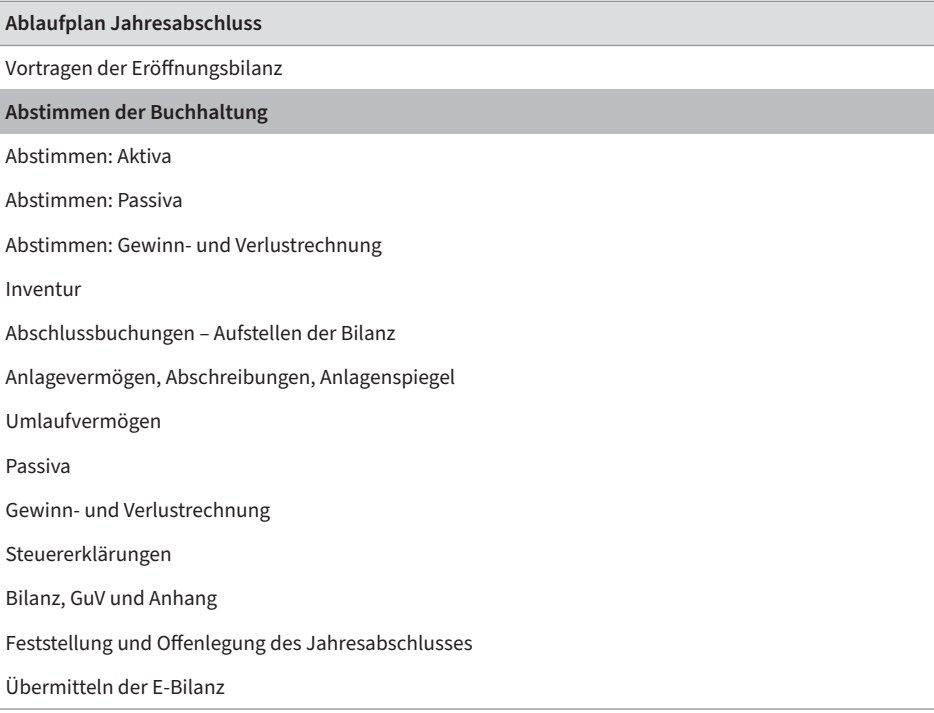

Zum Abstimmen der Buchhaltung werden sämtliche Konten der Reihe nach auf ihre Richtigkeit geprüft. Beim Abstimmen sollen lediglich Falschbuchungen und Lücken erkannt werden. Bereiten Sie jedoch schon die Abschlussbuchungen mit vor. Und beachten Sie bei der Überprüfung insbesondere folgende Punkte:

- **•** ungewöhnliche Buchungen (Habenbuchungen auf Aufwandskonten, Anlagekonten; Sollbuchungen auf Ertragskonten, hohe Beträge im Verhältnis zu Vorjahreswerten), Belegprüfung in Hinblick auf Umsatzsteuervorschriften und bei kritischen Betriebsausgaben
- **•** Prüfung auf Vollständigkeit und Einheitlichkeit (z. B. Telefonkosten der zwölf Monate auf demselben Konto)
- **•** Prüfung des richtigen Vorsteuerabzugs

Auch hier noch einmal ein Wort zur klassischen und zur modernen Arbeitsweise mit Papier bzw. PC. Erfahrene Bilanzbuchhalter verzichten immer mehr auf den Ausdruck von Kontenblättern und deren zeitaufwendige Ablage, dokumentieren ihre Ergebnisse jedoch andererseits in Arbeitspapieren. Dadurch kann man sich in weiten Teilen die Dokumentation sparen. Bei papierlosen Abstimmarbeiten kann man allerdings leichter den Überblick verlieren.

#### **Allgemeine Prüfungspunkte**

Bevor in den beiden folgenden Kapiteln auf die Eigenheiten der einzelnen Konten eingegangen wird, hier ein Überblick über die grundsätzlichen Prüfungskriterien:

- 1. Prüfen Sie ungewöhnliche Buchungen:
	- **–** Habenbuchungen auf Aufwandskonten, Anlagekonten etc.
	- **–** Sollbuchungen auf Ertragskonten
	- **–** hohe Beträge im Verhältnis zu Vorjahreswerten und übrigen Buchungen

Damit lassen sich Fehlbuchungen durch falsche Beträge, Kontonummern oder Kontenseiten aufspüren.

- 2. Prüfen Sie bei ungewöhnlichen Buchungen, wenn möglich, auch den zugehörigen Beleg. Folgende Anforderungen werden an die Ordnungsmäßigkeit der Belege gestellt:
	- **–** Belegdatum: Ausstellungs- oder Eingangsdatum
	- **–** Belegtext: Der Geschäftsvorfall wird hinreichend beschrieben (z. B. »Kauf von Schreibpapier«), anstatt lediglich allgemeine Bezeichnungen wie »Bürobedarf« zu verwenden.
	- **–** Belegbeträge: Zahlungsbetrag, MwSt-Satz Bei Beträgen über 250 EUR brutto zusätzlich:
		- ‒ Nettoerlös
		- ‒ Ausweis des MwSt-Betrags
		- ‒ Name des Leistungsempfängers
	- **–** Rechnungsangaben:
		- ‒ Name des Leistungsempfängers
		- ‒ Steuernummer oder USt.-IdNr. des Ausstellers
		- ‒ Rechnungsnummer
		- ‒ Rechnungsdatum
		- ‒ Zeitpunkt der Lieferung/Leistung
		- ‒ ggf. Hinweise auf eine Steuerbefreiung mit eindeutiger Bezeichnung der Befreiungsvorschrift wie z. B. »steuerfreie EG-Lieferung«, »Differenzbesteuerung Gebrauchtwaren«
		- ‒ ggf. Skontovereinbarung
	- **–** Belegzeichnung: Der Aussteller hat den Beleg abzuzeichnen.
	- **–** Belegverweis: Kontierungsvermerk, der vom Beleg zum Konto verweist. Bei kritischen Betriebsausgaben sind an die Belege zusätzliche Anforderungen gestellt. Mehr erfahren Sie im Kapitel 4.1 zu geringwertigen Wirtschaftsgütern und im Kapitel 6.2 zu Betriebsausgaben, wie Löhne und Gehälter, Bewirtungskosten, Geschenke und Reisekosten.
- 3. Prüfen Sie bei Konten mit regelmäßigen Zahlungen, ob diese vollständig verbucht sind und durchweg dasselbe Konto verwendet wurde. Suchen Sie nach fehlenden Zahlungen und buchen Sie ggf. um.